## **DAFTAR GAMBAR**

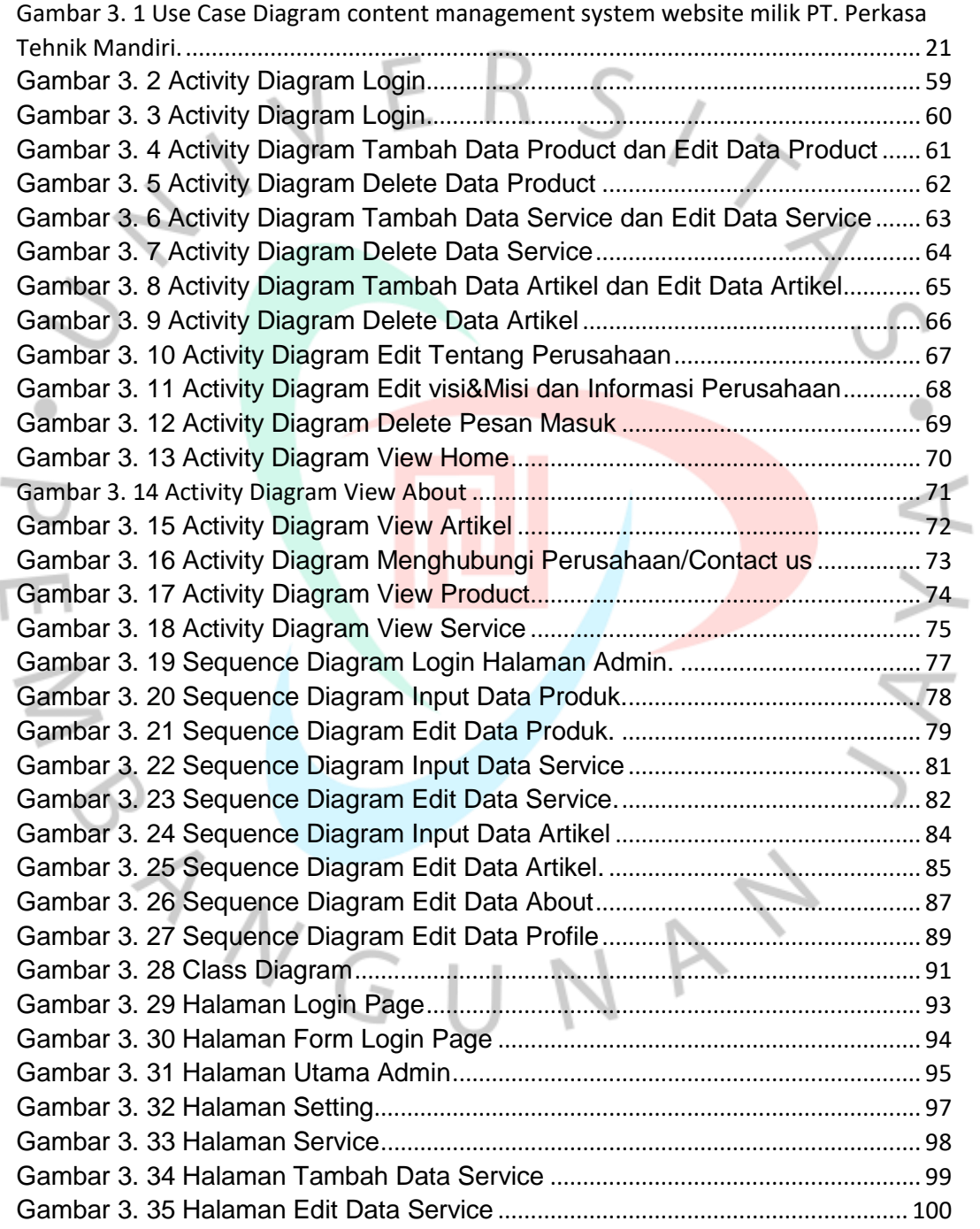

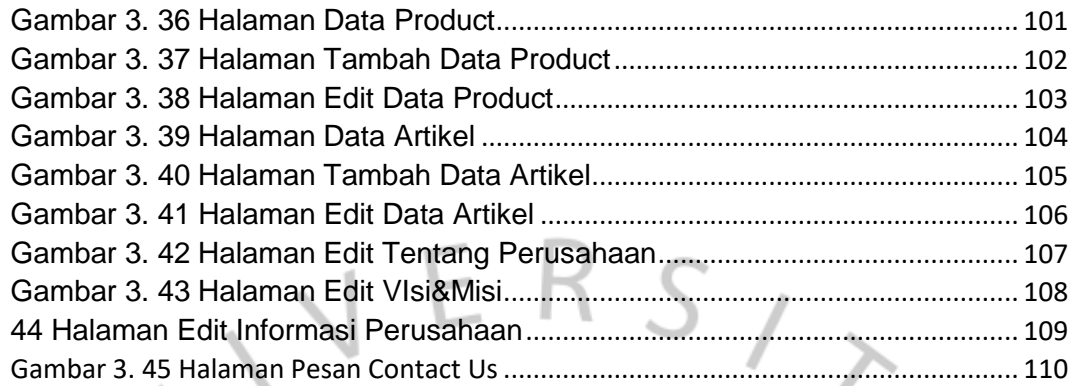

BANGUNAY

AYA

PENY